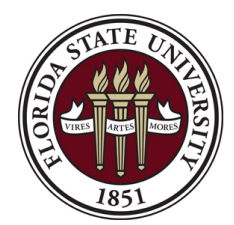

Controller's Office Florida State University 6300A University Center Tallahassee, FL 32306-2391 Ph: (850) 644-5010 [GeneralAccounting@admin.fsu.edu](mailto:GeneralAccounting@admin.fsu.edu?subject=DOL)

## **Interdepartmental Requisition Form**

Note: Sample IDR forms, as well as instructions and guidance are available at <http://controller.vpfa.fsu.edu/accounting/interdepartmental-transactions>

\*\* This form should only be used for obtaining items from departments that *ARE NOT* utilizing OMNI AR/Billings functionality \*\*

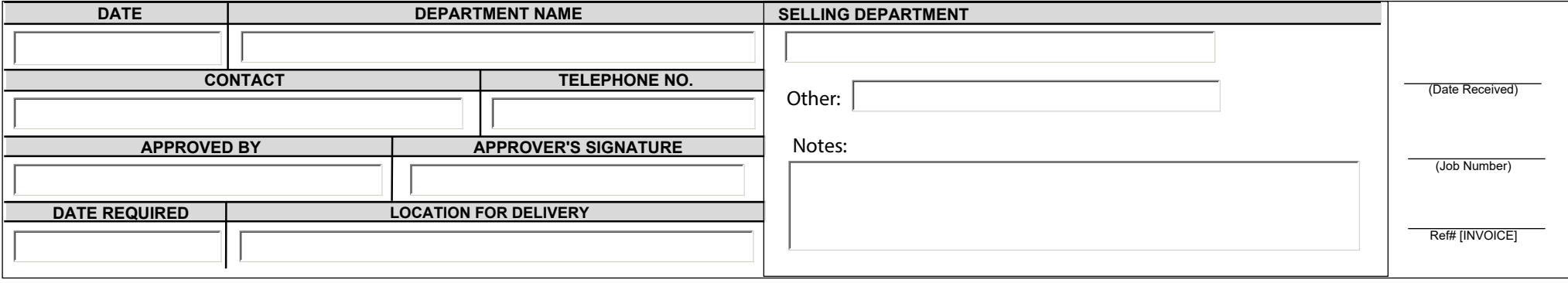

## **BUYING DEPARTMENT CHARTFIELDS**

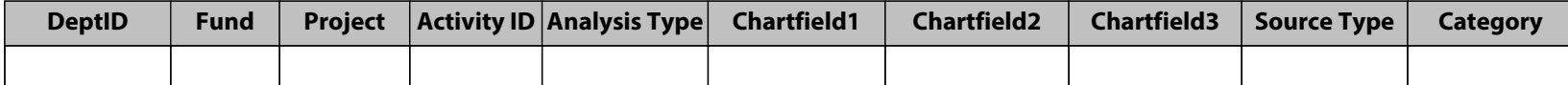

## **ALL PRICES ARE ESTIMATES UNTIL FINAL INVOICE**

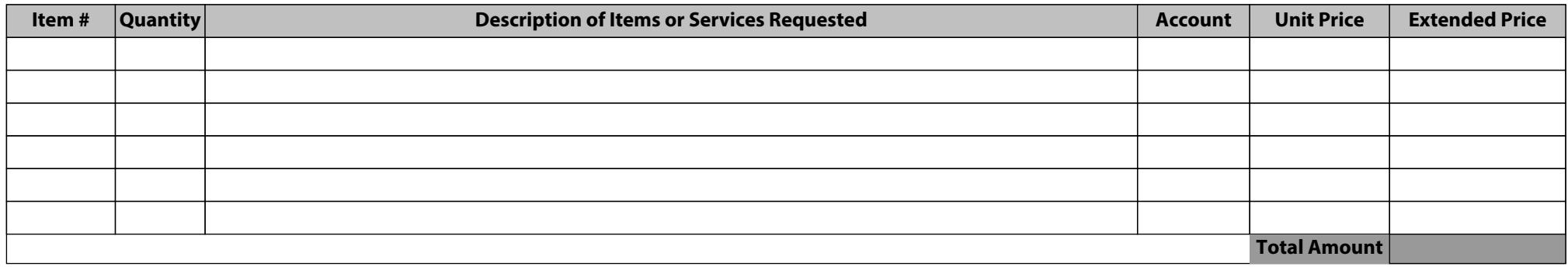

## **SELLING DEPARTMENT CHARTFIELDS**

**(For Selling Department Use Only)**

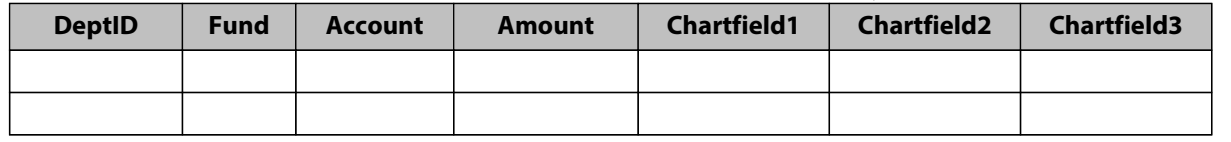

**Sponsored Research Approval**

**Foundation Approval (Fund 599) Research Foundation Approval** 

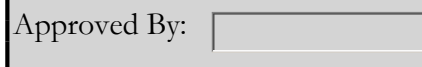

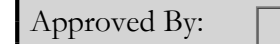

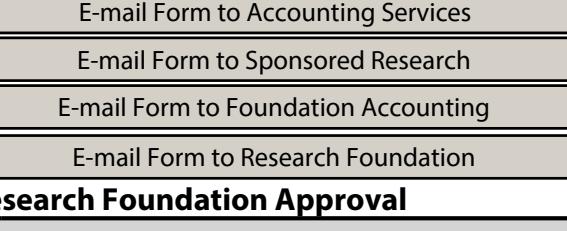

Approved By: